## Online Help Desk (Sept 16th to Dec 16th)

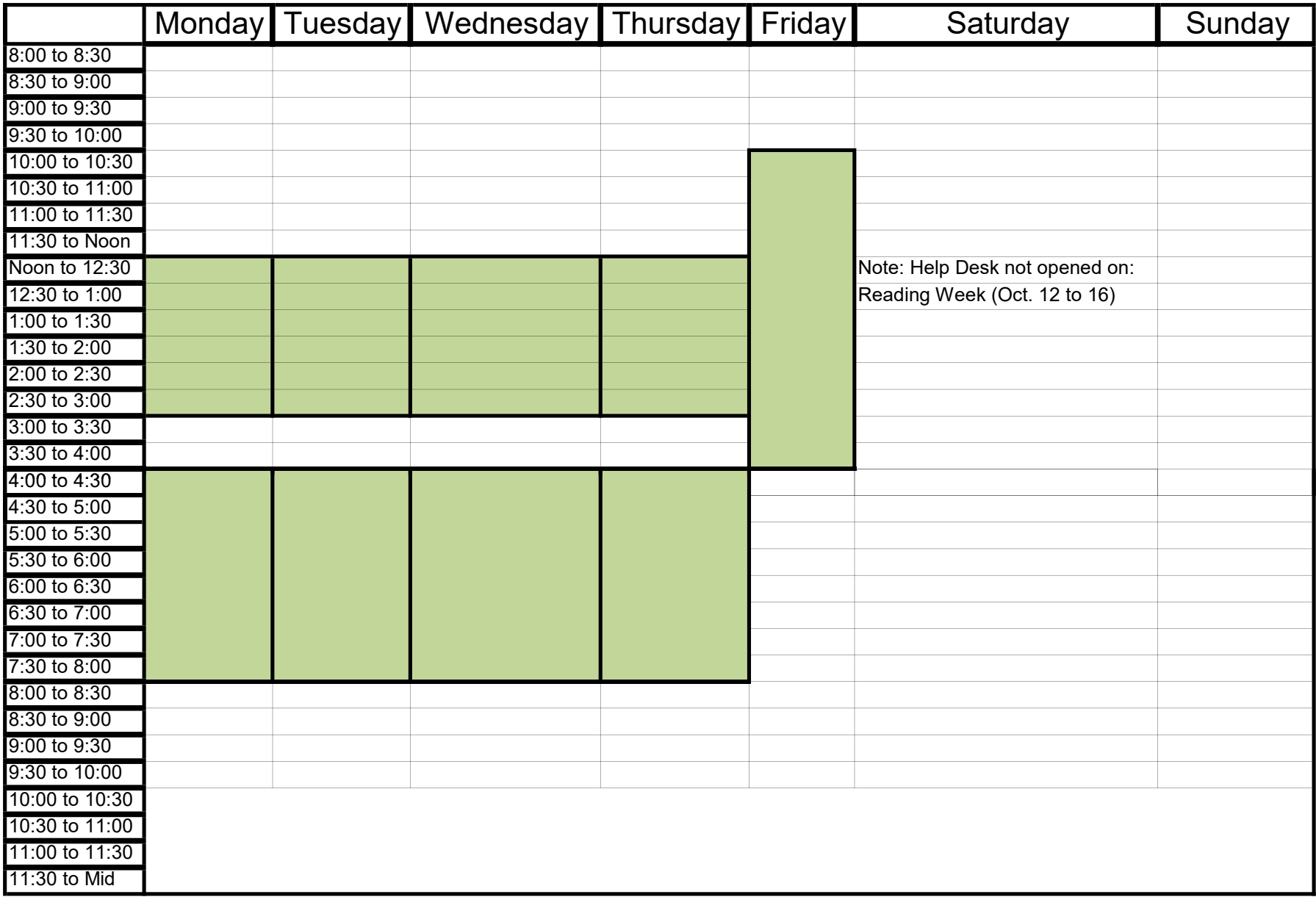